## Package 'alabaster.mae'

April 15, 2024

<span id="page-0-0"></span>Title Load and Save MultiAssayExperiments

Version 1.2.0

Date 2023-08-17

License MIT + file LICENSE

Description Save MultiAssayExperiments into file artifacts, and load them back into memory. This is a more portable alternative to serialization of such objects into RDS files. Each artifact is associated with metadata for further interpretation; downstream applications can enrich this metadata with context-specific properties.

Depends MultiAssayExperiment, alabaster.base

Imports methods, alabaster.se, S4Vectors

Suggests testthat, knitr, SummarizedExperiment, BiocParallel, BiocStyle, rmarkdown

VignetteBuilder knitr

RoxygenNote 7.2.3

biocViews DataImport, DataRepresentation

git\_url https://git.bioconductor.org/packages/alabaster.mae

git\_branch RELEASE\_3\_18

git\_last\_commit 4636dc2

git\_last\_commit\_date 2023-10-24

Repository Bioconductor 3.18

Date/Publication 2024-04-15

Author Aaron Lun [aut, cre]

Maintainer Aaron Lun <infinite.monkeys.with.keyboards@gmail.com>

### R topics documented:

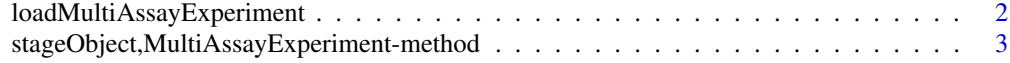

**Index** [5](#page-4-0). The second state of the second state of the second state of the second state of the second state of the second state of the second state of the second state of the second state of the second state of the second

```
loadMultiAssayExperiment
```
*Load a MultiAssayExperiment*

#### Description

Load a dataset as a [MultiAssayExperiment,](#page-0-0) based on the metadata generated by the corresponding [stageObject](#page-0-0) method.

#### Usage

```
loadMultiAssayExperiment(
  ds.info,
 project,
  experiments = NULL,
 BPPARAM = NULL,
  include.nested = TRUE
)
```
#### Arguments

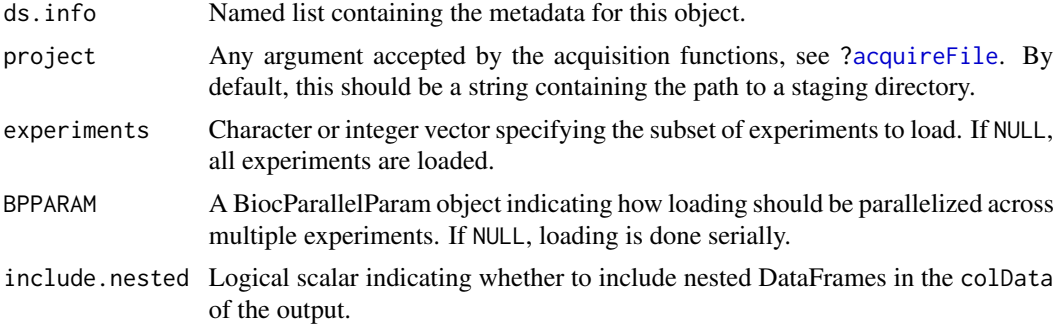

#### Value

A [MultiAssayExperiment](#page-0-0) object.

#### Author(s)

Aaron Lun

#### Examples

```
library(SummarizedExperiment)
```

```
# Mocking up an MAE
mat <- matrix(rnorm(1000), ncol=10)
colnames(mat) <- letters[1:10]
rownames(mat) <- sprintf("GENE_%i", seq_len(nrow(mat)))
```

```
se <- SummarizedExperiment(list(counts=mat))
library(MultiAssayExperiment)
mae <- MultiAssayExperiment(list(gene=se))
# Staging it:
tmp <- tempfile()
dir.create(tmp)
info <- stageObject(mae, tmp, "dataset")
# Loading it back in:
```

```
loadMultiAssayExperiment(info, tmp)
```
stageObject,MultiAssayExperiment-method *Stage a dataset*

#### Description

Save the metadata and annotations of a [MultiAssayExperiment](#page-0-0) in a staging directory.

#### Usage

```
## S4 method for signature 'MultiAssayExperiment'
stageObject(
 x,
 dir,
 path,
 child = FALSE,sm.name = "sample_mapping",
 sd.name = "sample_data",
 meta.name = "dataset.json"
\mathcal{L}
```
#### Arguments

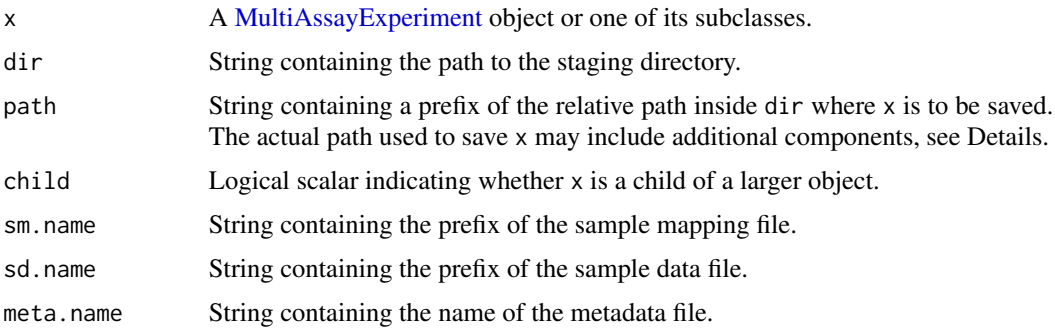

#### <span id="page-3-0"></span>Details

meta.name is only needed to set up the output path, for consistency with the [stageObject](#page-0-0) contract. Callers should make sure to write the metadata to the same document by using [.writeMetadata](#page-0-0) with meta.only=TRUE.

#### Value

A named list containing the metadata for this dataset. The contents of x are saved into a path subdirectory inside dir.

#### Author(s)

Aaron Lun

#### Examples

```
# Mocking up an MAE
mat <- matrix(rnorm(1000), ncol=10)
colnames(mat) <- letters[1:10]
rownames(mat) <- sprintf("GENE_%i", seq_len(nrow(mat)))
```

```
library(SummarizedExperiment)
se <- SummarizedExperiment(list(counts=mat))
```

```
library(MultiAssayExperiment)
mae <- MultiAssayExperiment(list(gene=se))
```

```
# Staging it:
tmp <- tempfile()
dir.create(tmp)
stageObject(mae, tmp, "dataset")
```
# <span id="page-4-0"></span>Index

.writeMetadata, *[4](#page-3-0)* acquireFile, *[2](#page-1-0)* loadMultiAssayExperiment, [2](#page-1-0) MultiAssayExperiment, *[2,](#page-1-0) [3](#page-2-0)* stageObject, *[2](#page-1-0)*, *[4](#page-3-0)* stageObject,MultiAssayExperiment-method, [3](#page-2-0) stageObject,SampleMapFrame-method *(*stageObject,MultiAssayExperiment-method*)*, [3](#page-2-0)